*<i><u>diculator</u> Calculator* **ACTIVITY Iator ALIIVIII** Y Use after Lesson 6.3

**TEXAS** @HomeTutor **classzone.com** Keystrokes

## **6.3** Use Operations with Functions

**TEKS** *a.3, a.5, a.6*

 **Q UESTION** How can you use a graphing calculator to perform operations with functions?

**EXAMPLE** Perform function operations

Let  $f(x) = x^2 - 3x + 6$  and  $g(x) = x - 4$ . Find  $f(4) + g(4)$  and  $f(g(-2))$ .

## **STEP 1 Form sum**

Enter  $y_1 = x^2 - 3x + 6$  and  $y_2 = x - 4$ . The sum can be entered as  $y_3 = y_1 + y_2$ . To do so, press **VARS**, choose the Y-Vars menu, and select Function.

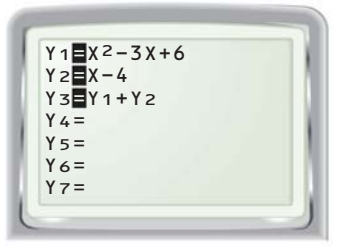

**STEP 3 Form composition** The composition  $f(g(x))$  can be entered as  $y_3 = y_1(y_2)$ .

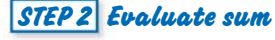

On the home screen, enter  $y_2(4)$  and press **ENTER** . The screen shows that  $y_3(4) = 10$ , so  $f(4) + g(4) = 10$ .

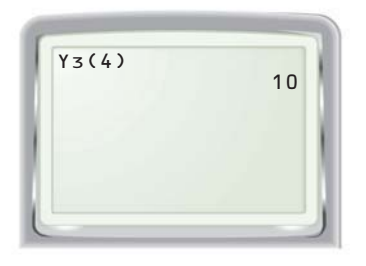

## **STEP 4 Evaluate composition**

On the home screen, enter  $y_3(-2)$  and press **ENTER** . The screen shows that  $y_3(-2) = 60$ , so  $f(g(-2)) = 60$ .

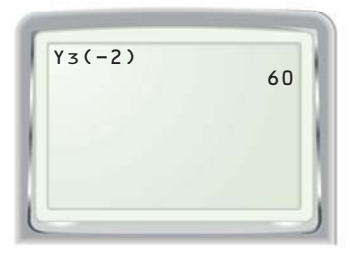

## **P RACTICE**

 $Y1 = X^2 - 3X + 6$  $Y \geq \blacksquare X - 4$ Y3=Y1(Y2)  $Y4=$  $Y5=$  $Y_6=$  $Y7=$ 

**Use a graphing calculator and the functions** *f* **and** *g* **to find the indicated value.**

**1.** 
$$
f(x) = x^3 + 5x - 3
$$
,  $g(x) = -3x^2 - x$ ;  $g(7) + f(7)$   
**2.**  $f(x) = x^{1/3}$ ,  $g(x) = 9x$ ;  $\frac{f(-8)}{g(-8)}$ 

3. 
$$
f(x) = 5x^3 - 3x^2
$$
,  $g(x) = -2x^2 - 5$ ;  $g(2) - f(2)$ 

2. 
$$
f(x) = x^{1/3}
$$
,  $g(x) = 9x$ :  $\frac{f(-8)}{g(-8)}$   
4.  $f(x) = 2x^2 + 7x - 2$ ,  $g(x) = x - 6$ :  $f(g(5))$